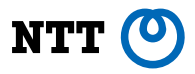

# **Lagopus Router v19.07.1** Lagopus Users Community hibitomo

Copyright©2018 NTT corp. All Rights Reserved.

# **Lagopus とは?**

- Lagopusスイッチ(=OpenFlowスイッチ)
	- OpenFlowスイッチのソフトウェア実装
	- OpenFlow 1.3 + tunnelingをサポート
	- I/OにDPDKを採用。高速パケット処理が可
	- 汎用サーバを活用
	- 2014.7からOSS
- Lagopusルータ(=ソフトウェアルータ)
	- 疎結合型のモジュール構成のソフトルータ
	- 新しいデータストアを採用(Openconfig)
	- L2/L3, L2/L3 Tunnel, IPsec をサポート
	- I/OにDPDKを採用。高速パケット処理が可
	- 汎用サーバを活用
	- 2017.7からOSS (2019.07に v19.07、来週までにv19.07.1 をリリース。)

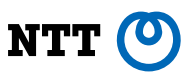

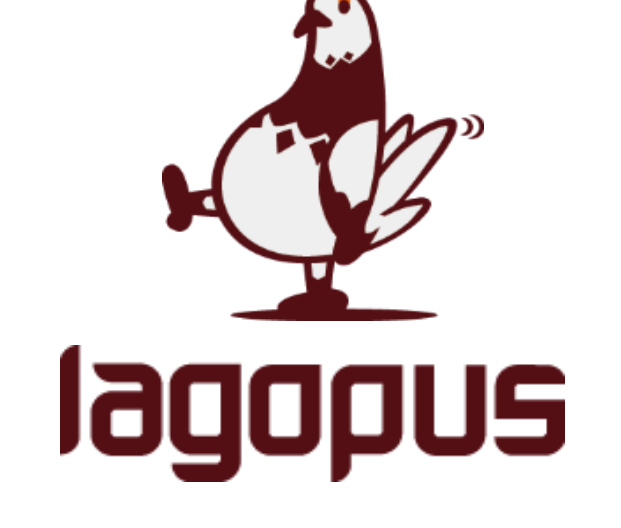

# **Lagopus Switch**

- OpenFlowスイッチのソフトウェア実装
	- 汎用x86サーバで動作可能
	- OSSとして公開
	- 高速なパケット処理と幅広いプロトコルに対応
		- $-$  > 10Gbps
		- OpenFlow1.3+tunneling

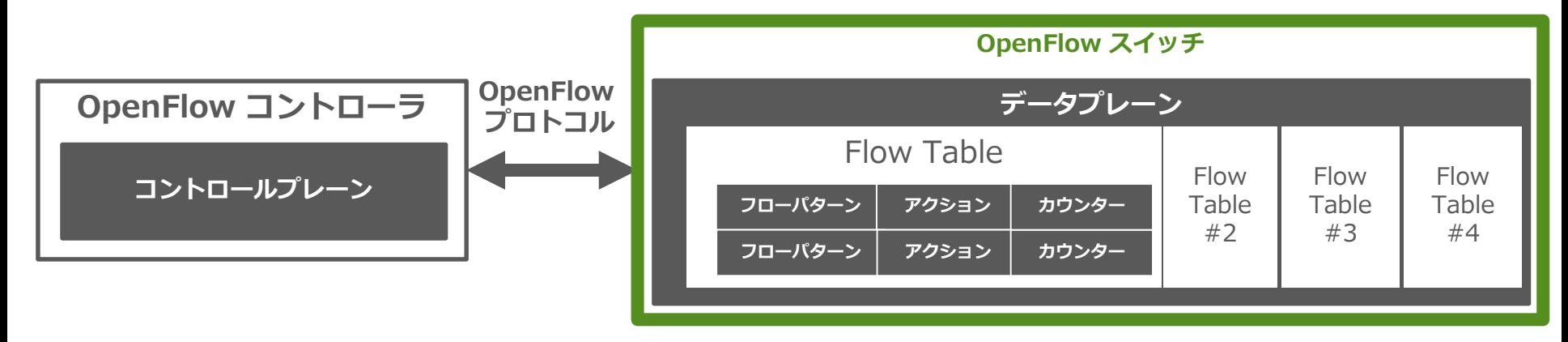

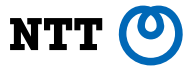

# **性能評価**

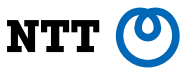

### • 単純なポートフォワードを実施した場合のスループットを測定

#### 10GbE 40GbE 40GbE

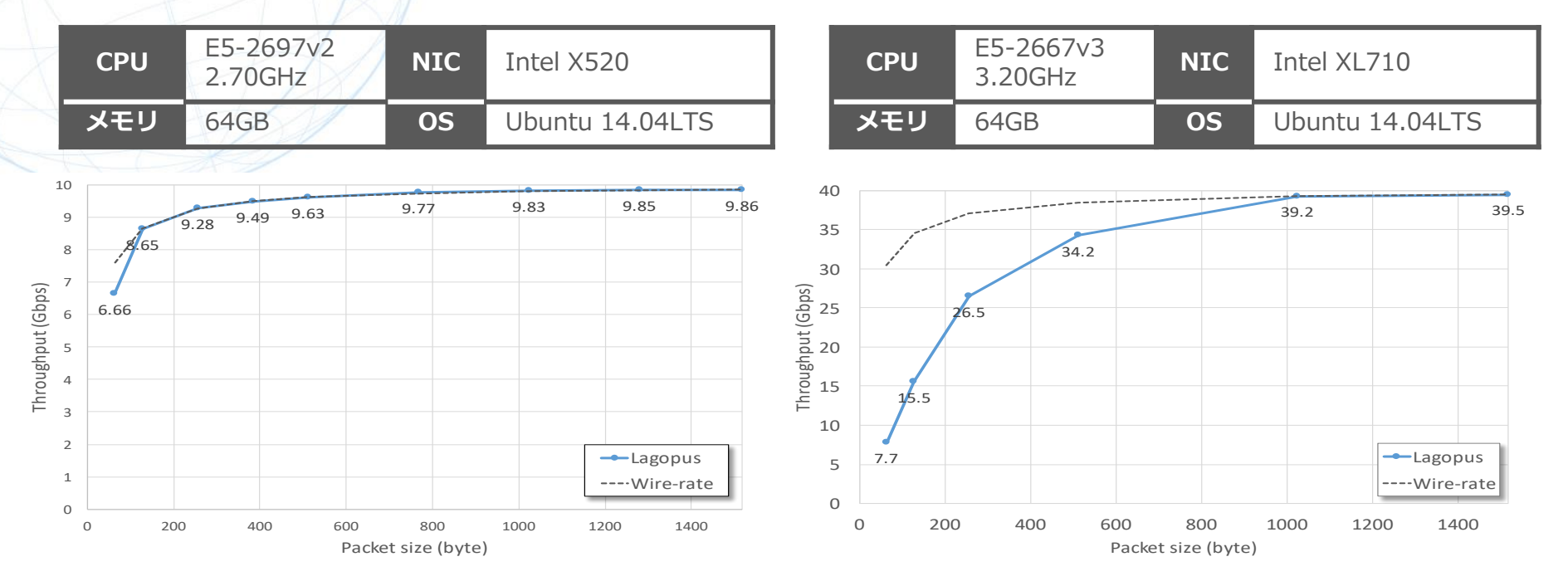

# **新Lagopus**

# **Lagopus Switch から Lagopus Routerに**

- OpenFlow Switchで開発した柔軟なフロー検索と処理に加え、様々なネット ワーク制御系アプリやオーケストレーションと連携可能とする
	- ルータの備える標準的なプロトコル制御機能
	- オーバーレイネットワークを実現するVxLANやGRE
	- 暗号化(IPsec)の終端機能

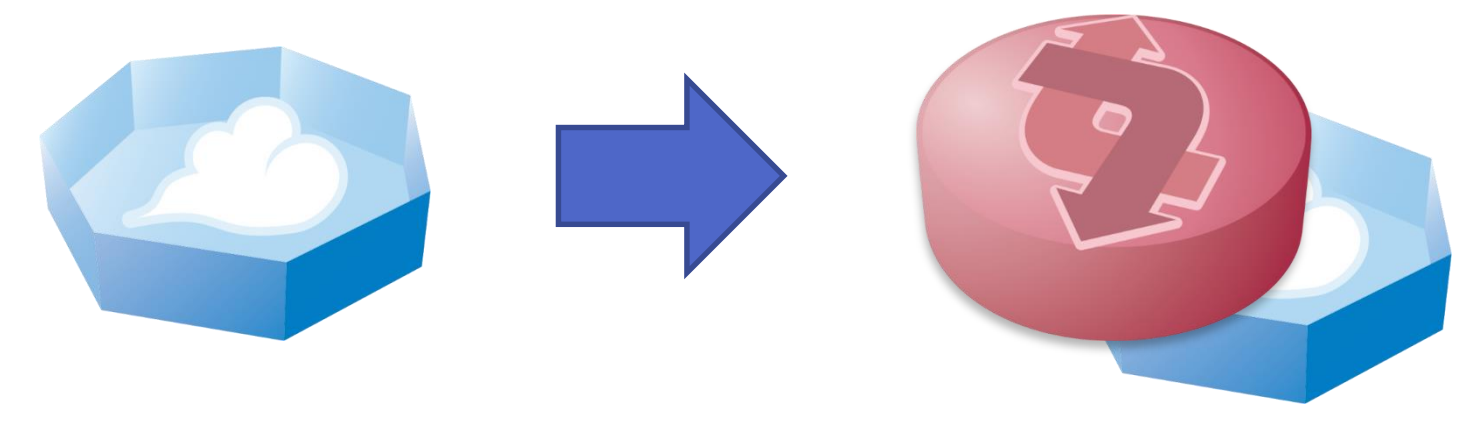

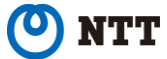

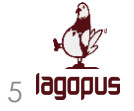

# **Lagopus routerの特徴**

 **既存インフラへの導入を容易とするSDN対応ソフトウェアルータ ルータとしての基本機能(経路交換、VRF、冗長化、管理/監視イン タフェースなど)を備え、APIを利用して機能拡張も容易**

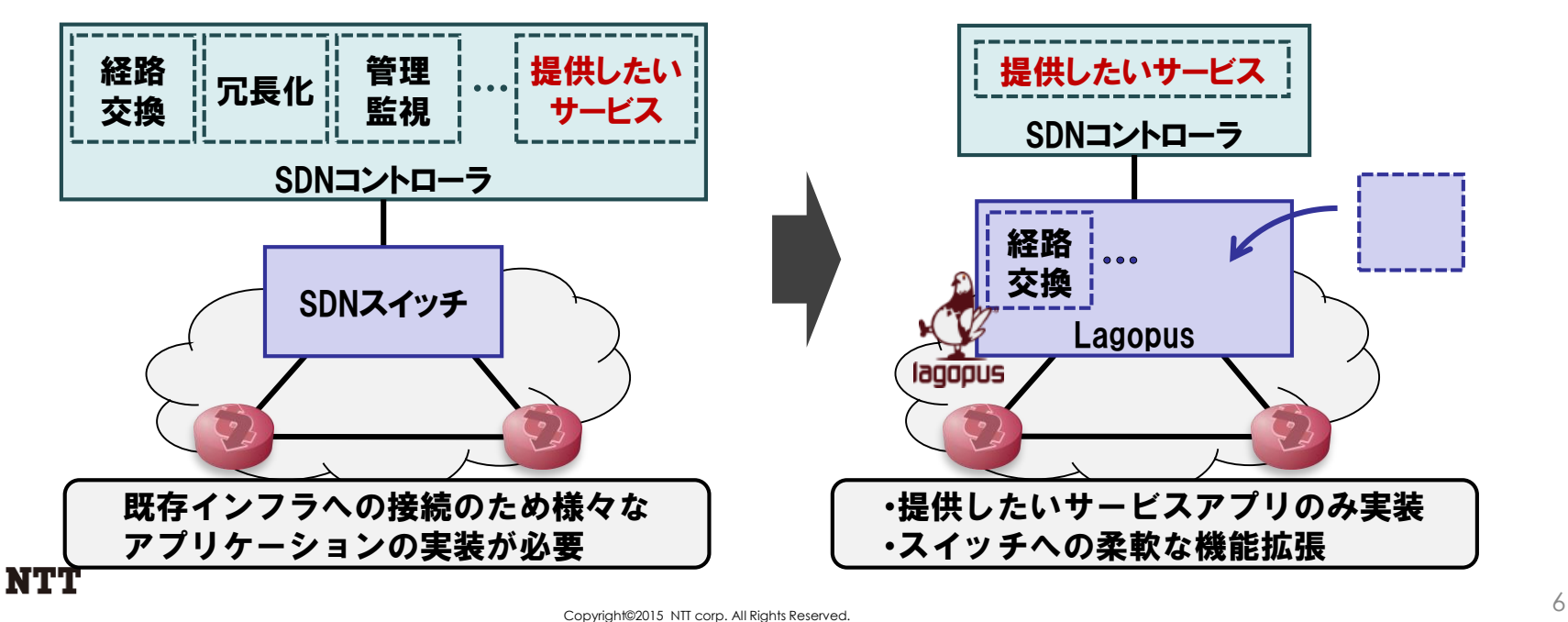

### **Lagopus router: 概要**

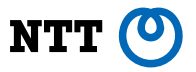

- パケットモジュールアーキテクチャのソフトルータ ● 2017年7月から OSS として公開 (v0.1)
	- <https://github.com/lagopus/lagopus-router>
	- 開発言語
		- $-C + Go$
	- DPDK 対応
- データモデルに Openconfig を採用

# **Lagopus router: アーキテクチャ**

- マイクロサービスを意識 したモジュール構成
- Openconfig による データストア
	- Pub/Sub によるコンフィグ
- 外部エージェントの活用
	- API の微修正により DataPlane と連携が可能
- パケット処理の生産性向上
	- FastPath → C言語
	- SlowPath → Go言語

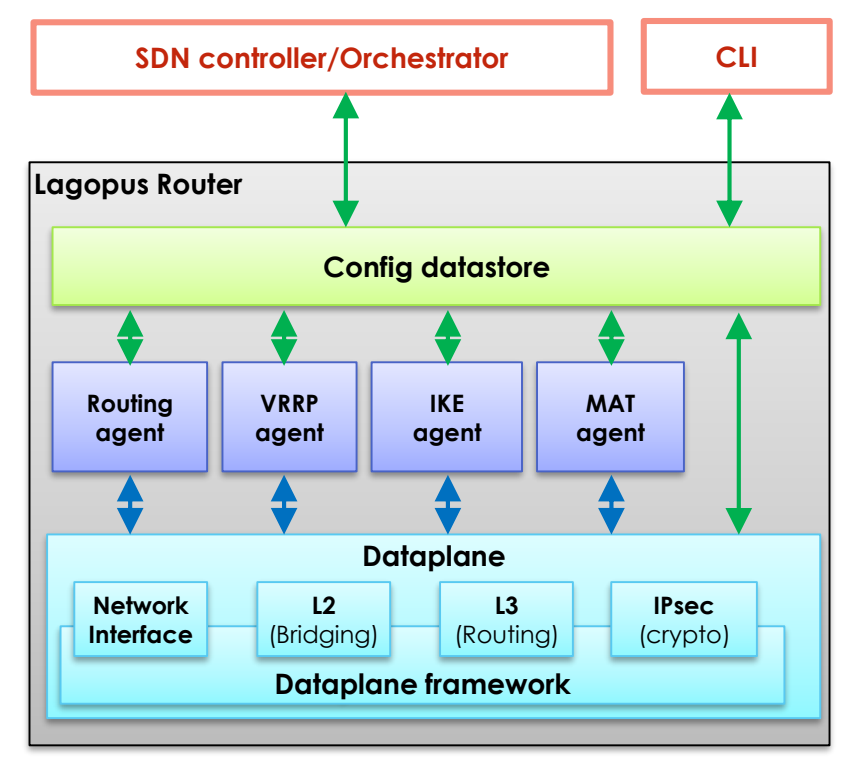

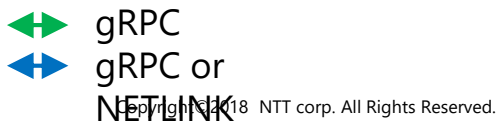

NTT

# **Config Datastore**

- Openconfigd
	- [https://github.com/coreswitch/](https://github.com/coreswitch/openconfigd) openconfigd
	- Commit & Rollback support configuration system in Zebra2.0
	- Configuration is defined by YANG model
	- Automatically generates APIs
		- gRPC
		- CLI with completion/show/config

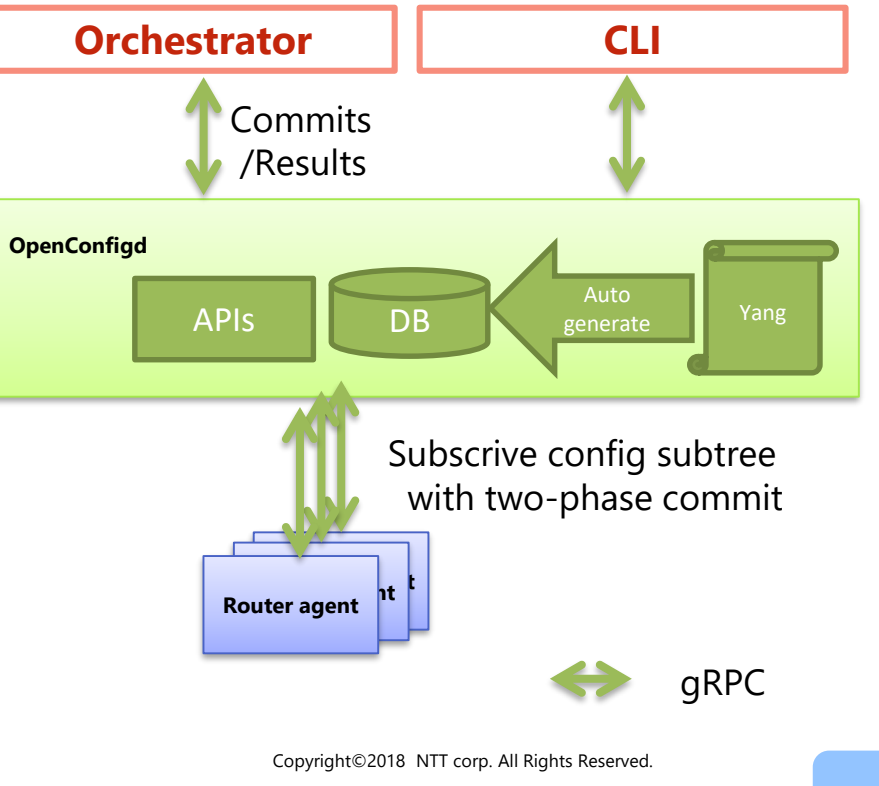

# **Lagolog: Restriction/Check of Config**

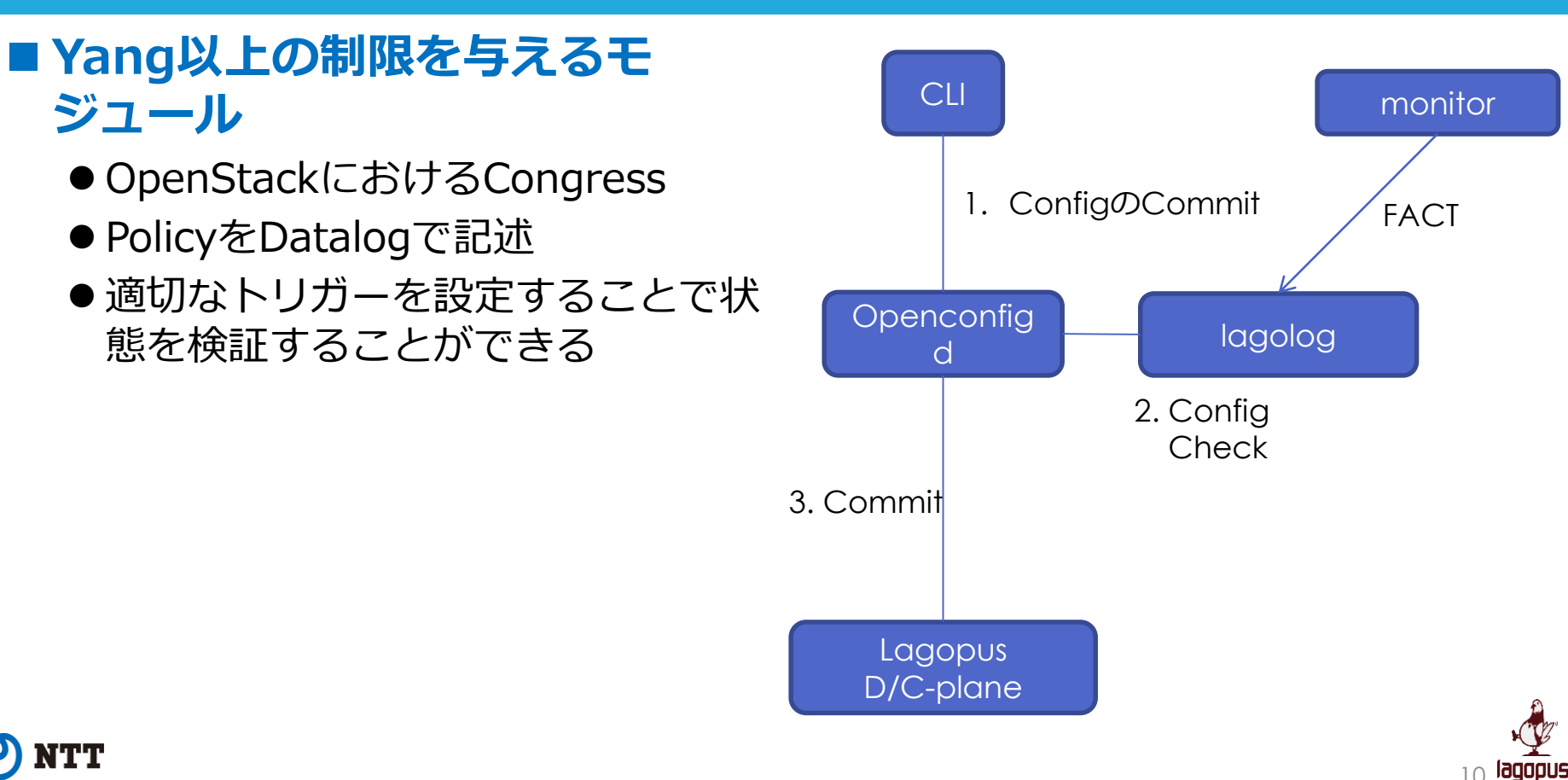

10 Copyright©2015 NTT corp. All Rights Reserved.

## **Lagopus router: Dataplane設計**

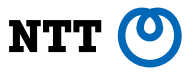

- Dataplane を構成する要素はクラスとして設計されている
- コンフィグに応じて、各要素のインスタンスが生成され接続する

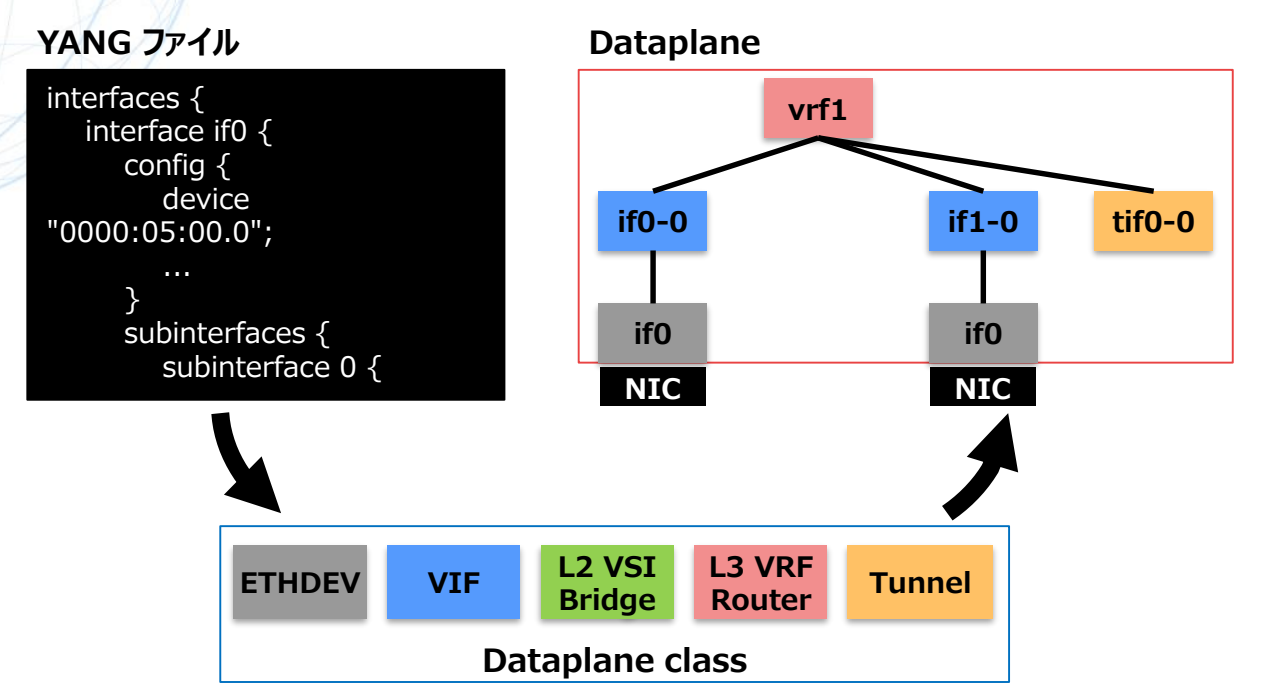

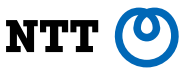

#### **Lagopus router: Modularity**

- Dataplane のインスタンスの 射影を Linux 上へ tap デバイス として表示
- Linux アプリケーションは tap 経由で Lagopus router と パケットの送受信が可能
	- その tap の自宛パケットのみ
- tap に対して操作することで、 netlink を介し Lagopus router が設定を反映
	- VRFのルーティングテーブルと同期す ることで、BGPやOSPF等のプロトコル に対応
	- ルックアップ処理自体は Lagopus router が実行

**Linux user space**

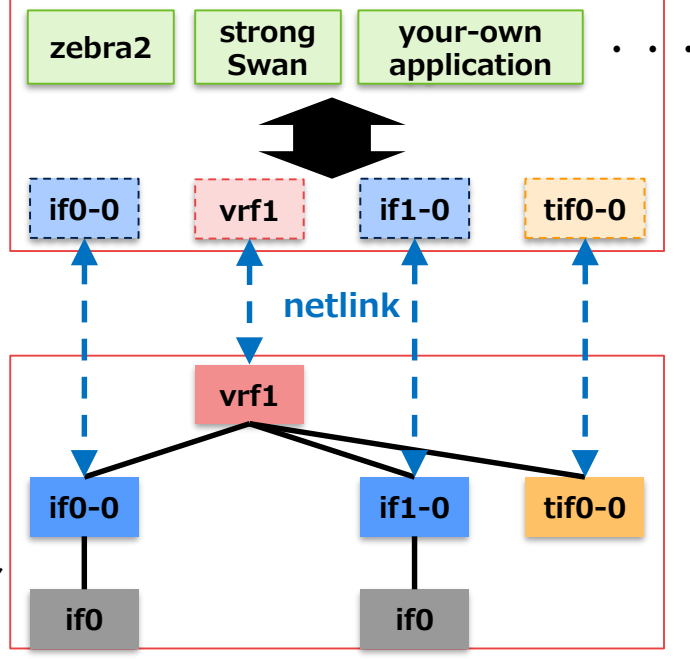

**Lagopus router Dataplane**

# **対応機能&スペック**

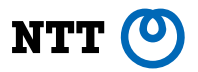

#### ※薄字は開発中

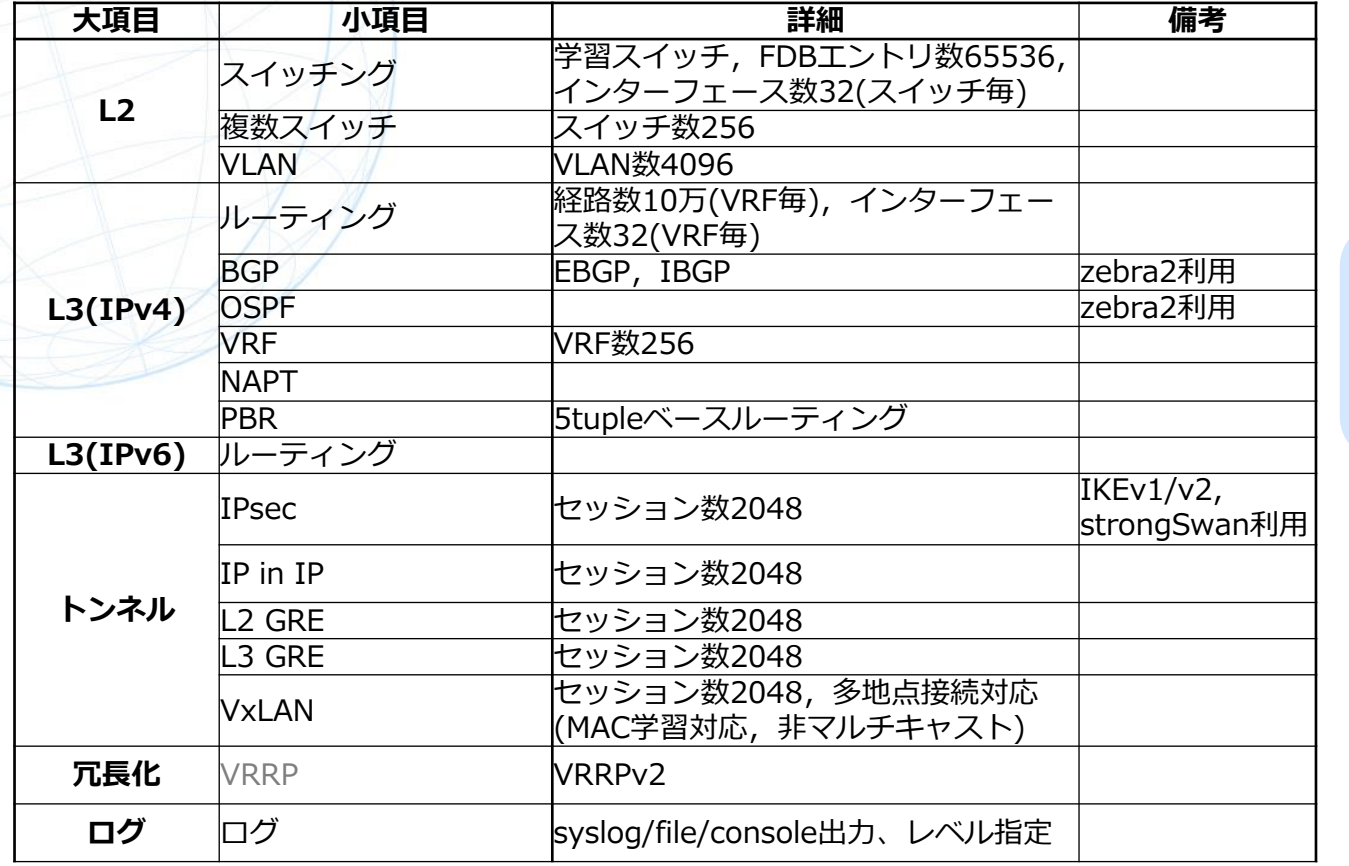

機能要望・要件・ ユースケース募集中

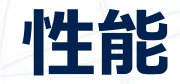

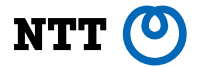

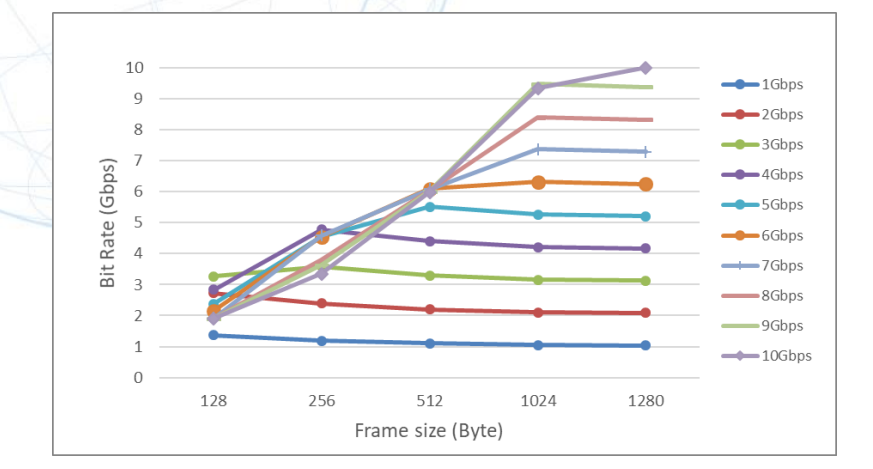

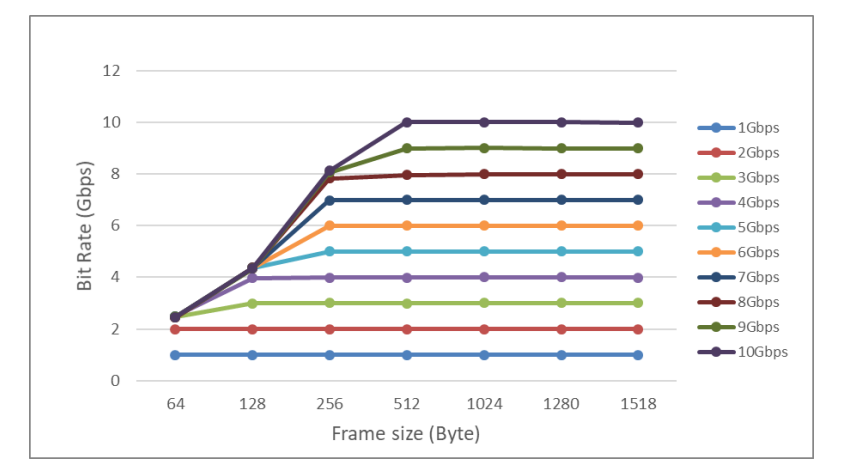

L3スループット

# **Lagopus ルータ book**

#### **[https://lagopus.org](https://lagopus.org/) からアクセスできます 旧バージョンなので個別に連絡ください;;;;**

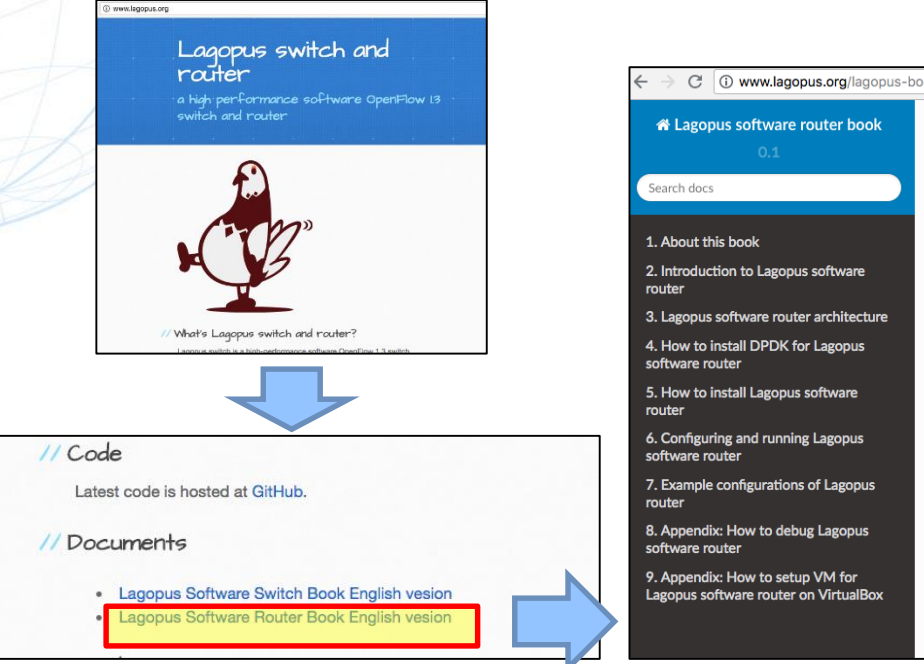

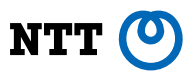

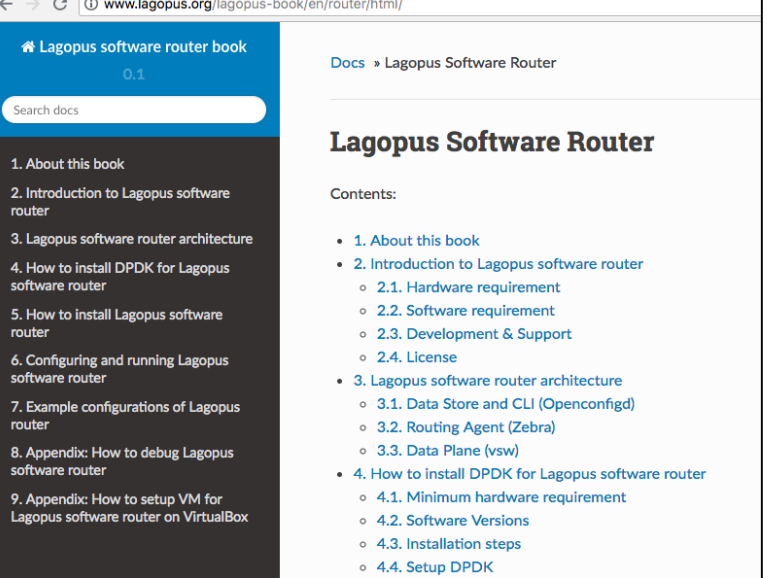

# **ShowNet with Lagopus Switch/Router**

- ・howNet設備の全てのNW機器のログを終端し、モニタリング機能群及び、パブ リッククラウド(MS Azure)上へIPsecトンネル経由で配送するパケットブローカー として機能
	- ・会期中、ローカルNW/パブリッククラウドの両環境での安定動作を確認

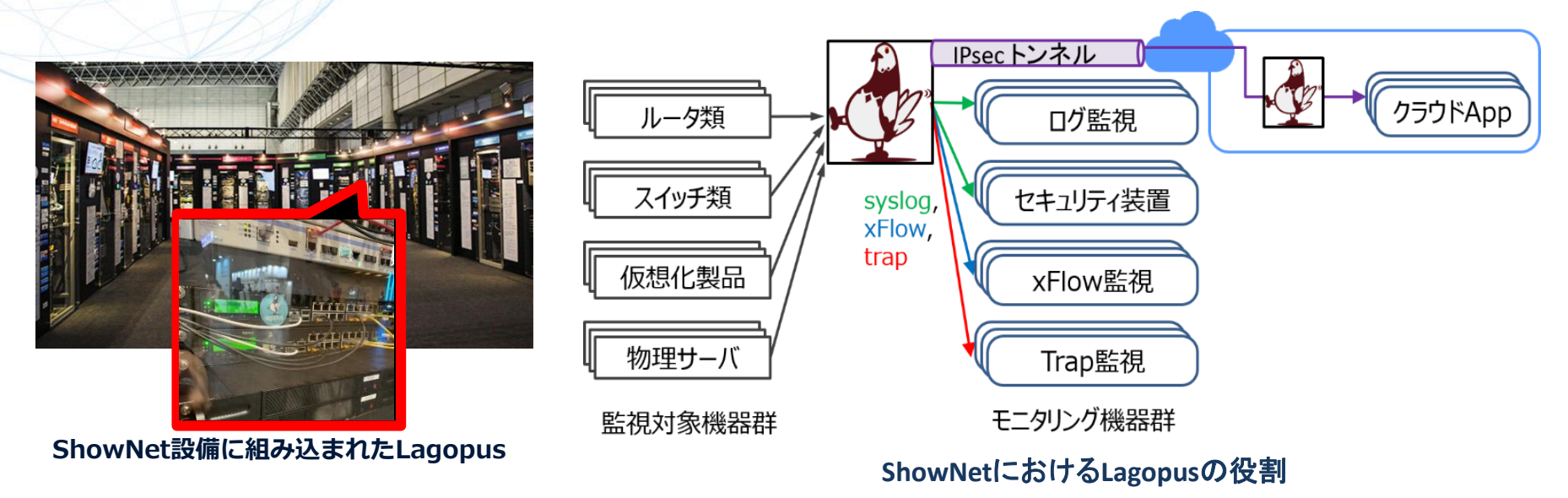

NTT (O

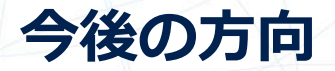

#### **Lagopus Switch**

- 機能追加予定なし
- OpenFlow1.3がマッチするユースケースがあれば提案

#### **Lagopus Router**

- ちょっと速いIPsecゲートウェイ
- SD-WAN対応Data-planeのOSS
- どんな機能が欲しいですか?
	- XDPやP4みたいな機能があれば使うか?
	- やはりコンテナとつながないと難しい?

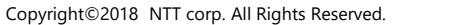

NT'I

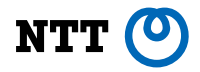

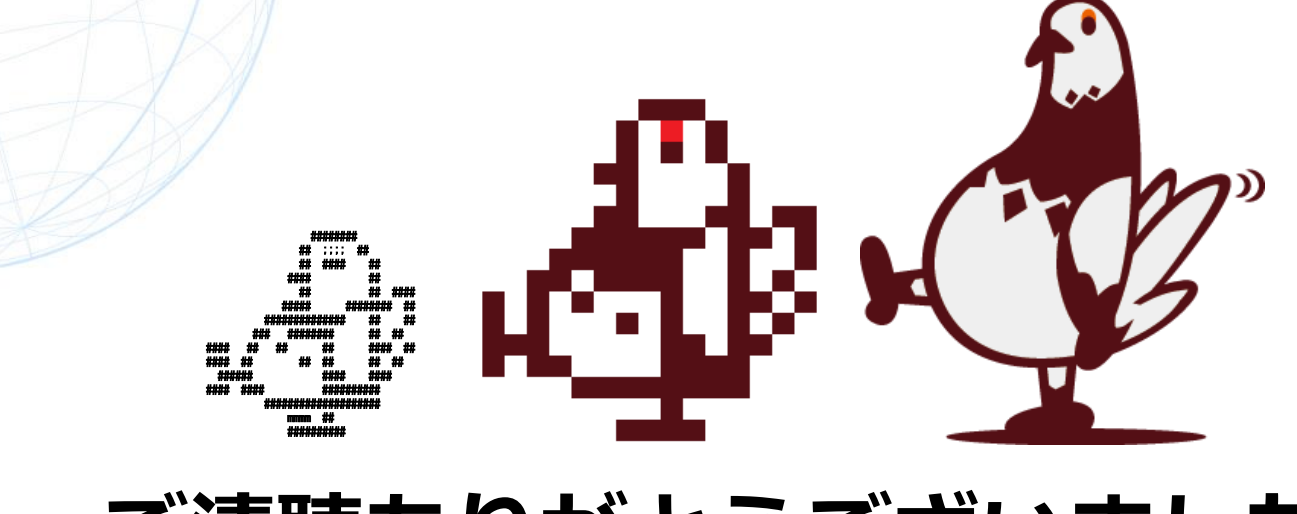

# ご清聴ありがとうございました

Copyright©2018 NTT corp. All Rights Reserved.